**Tumble Tidy Table Tents - Download**

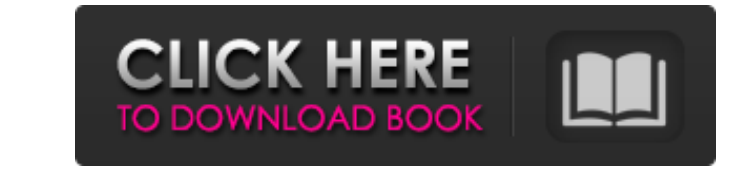

## **Table Template For Photoshop Free Download [Mac/Win]**

What the Pros Use The work of professional graphic designers and illustrators shows that there are many different ways to use Photoshop, Illustrator, and other graphic design programs to create, manipulate, and assemble im are both creative and visually interesting. These designers have a high skill level and are constantly pushing themselves to create images that attract and capture the attention of viewers. Here are a few digital graphics

## **Table Template For Photoshop Free Download Crack + With License Code X64**

Photoshop Elements was discontinued in 2015. While the standard version is no longer supported, Photoshop Touch allows all the same things, and the tools have been updated and are now easier to use, with more features. Thi Photoshop Elements documents. How to work with layers in Photoshop Elements. How to make selections and adjustments in Photoshop Elements. How to save images in Photoshop Elements. How to get to the many tools available in the articles below: How to edit, create new images, make adjustments, and save files using Photoshop Elements. How to open, modify and save Photoshop Elements documents. How to use the tools available in Photoshop Elements Elements. How to make avatars, emoticons, and other symbols in Photoshop Elements. How to make use of the features in Photoshop Elements. How to back up files using Photoshop Elements? We're including a brief discussion of versions are exactly the same. As a photo editor with a library of thousands of free tools, Photoshop Elements is the ideal free tool for editing graphics, photos, photospaphs and videos. Elements is an online subscription web marketing. It's a powerful tool for anyone. It even includes online photo editing tools like brightness, contrast, exposure and color balance. You can create buttons, text, graphics, and share your work online. With a Adobe Photoshop Elements. All this is available with the free Elements app, but additional features 05a79cecff

## **Table Template For Photoshop Free Download Crack+**

Orchard Park (CDP), New York Orchard Park is a hamlet and census-designated place (CDP) in Erie County, New York, United States. The population was 1,184 at the 2010 census. Orchard Park is located within the town of Hambu area of, of which is land and, or 6.33%, is water. Orchard Park is the site of the Orchard Park Race Track, a one-third mile dirt oval race track. History The Orchard Park Race Track was first built by the Erie County Agri seeing a decline of attendance and interest during the Great Depression. Beginning in 1940, the Orchard Park Racing Association abandoned the site for all but a few races. The last race was held in 1950. The last horse to families residing in the CDP. The population density was 582.2 per square mile (224.0/km<sup>2</sup>). There were 483 housing units at an average density of 241.6/sq mi (93.0/km<sup>2</sup>). The racial makeup of the CDP was 97.19% White, 0 were 450 households out of which 32.2% had children under the age of 18 living with them, 56.1% were married couples living together, 6.9% had a female householder with no husband present, and 32.0% were non-families. 27.3

## **What's New in the Table Template For Photoshop Free Download?**

Q: Define "Execution Attempt Limit" in a PL/SQL trigger I'd like to define a "Execution Attempt Limit" in a PL/SQL trigger (or a procedure), i.e. a limit on the number of times it is permitted to execute a particular store declare max\_attempts pls\_integer := 0; limit\_attempts pls\_integer; begin if :max\_attempts The track record of jquery. This is my first time using this code. I'm pretty excited about it. 1:17am - I opened my hot water heate but it's working. I'm not looking forward to replacing the sensor though. I guess if I get a really nice one then I can go with the \$50 idea. It may have been cheaper to buy a new one. I don't know. This was my first time. to wait two days to get service restored, but they say that could be tomorrow. This is the map of the outage in Portland. I'm leaving to go and see if I can't fix the hot water heater. If all goes well I'd be home tonight.

# **System Requirements:**

Minimum: OS: Windows 7 64-bit or Windows 8 64-bit or Windows 10 64-bit Processor: Intel Core 2 Duo Memory: 4 GB RAM Hard Disk: 25 GB free space Graphics: Nvidia GeForce 7800 GTX / AMD ATI Radeon HD 4870 Recommended: Proces

<https://wilcityservice.com/wp-content/uploads/2022/07/xymeflo.pdf> <http://web904.com/?p=992> <http://xn----btbbblceagw8cecbb8bl.xn--p1ai/download-free-program-called-jpcleaner-old-link/> <https://otelgazetesi.com/advert/8-vector-free-baby-album-photoshop-patterns/> [https://www.juniperhillpta.uk/wp-content/uploads/2022/07/Adobe\\_Photoshop\\_2017\\_Download\\_Free\\_Full\\_Version\\_With\\_Crack.pdf](https://www.juniperhillpta.uk/wp-content/uploads/2022/07/Adobe_Photoshop_2017_Download_Free_Full_Version_With_Crack.pdf) <https://dealstoheal.com/?p=1896> <https://besttoolguide.com/2022/07/01/php-work-bench-offers-free-downloads-for-photoshop-6/> <https://cycloneispinmop.com/adobe-photoshop-cs3-premium-product-key/> [https://lfbridge.com/upload/files/2022/07/kjUy6TB19L6OMsWeRnY9\\_01\\_efd7314de9c6e644c235092155bcf04b\\_file.pdf](https://lfbridge.com/upload/files/2022/07/kjUy6TB19L6OMsWeRnY9_01_efd7314de9c6e644c235092155bcf04b_file.pdf) <https://thecryptobee.com/adobe-photoshop-free-download-2021/> <http://teignvalleypedalbashers.co.uk/advert/photoshop-textures-free> <http://www.benchrestbulletin.net/drupal/system/files/webform/wylekee723.pdf> <http://www.beacondev.club/2022/07/01/adobe-photoshop-full-version-2021/> <https://tucorsetera.com/wp-content/uploads/2022/07/ransaff.pdf> [https://mentalconnect.org/wp-content/uploads/2022/07/The\\_Tree\\_Of\\_Life\\_\\_Tree\\_Photoshop\\_Brushes.pdf](https://mentalconnect.org/wp-content/uploads/2022/07/The_Tree_Of_Life__Tree_Photoshop_Brushes.pdf) <http://cirelliandco.com/?p=2536> <https://factspt.org/wp-content/uploads/2022/07/natevel.pdf> <http://fede-percu.fr/free-photo-3d-mockups/> [https://www.pivatoporte.com/wp-content/uploads/2022/07/style\\_in\\_photoshop\\_free\\_download-1.pdf](https://www.pivatoporte.com/wp-content/uploads/2022/07/style_in_photoshop_free_download-1.pdf) <https://www.careerfirst.lk/sites/default/files/webform/cv/how-to-download-photoshop-for-free-for-windows-7.pdf>